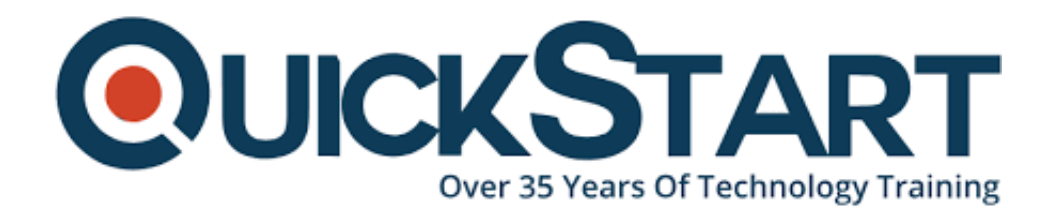

**Document Generated: 06/30/2024 Learning Style: Virtual Classroom Provider: Oracle Difficulty: Intermediate Course Duration: 4 Days**

# **Oracle Essbase 11.1.2: Deploy Aggregate Storage Databases (OR-ESS-DASD)**

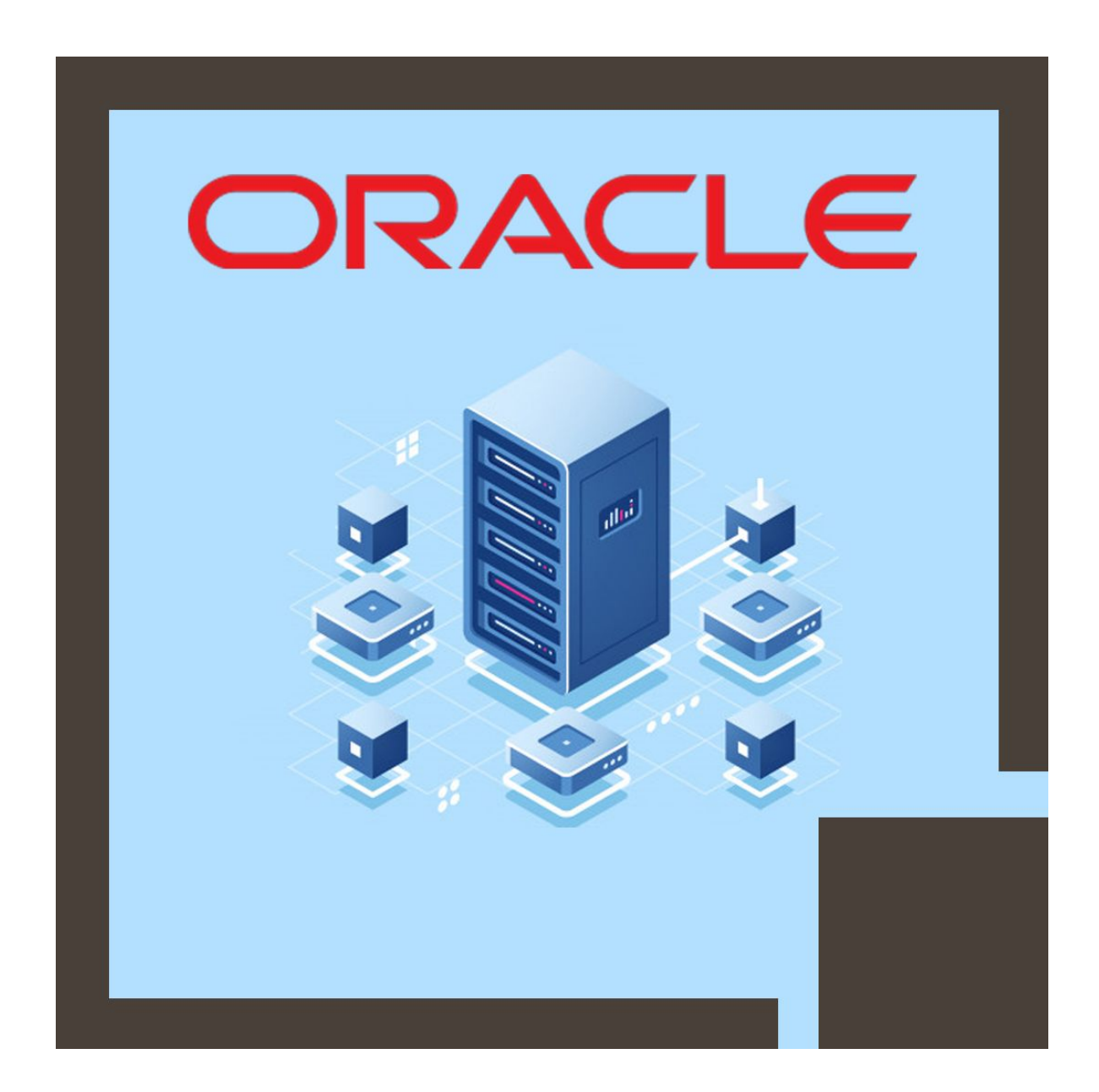

# **About this course:**

This course is designed to provide the knowledge and skills to design, build, deploy, and manage the aggregate storage database. Also, it will assist you to construct the 16 dimensions in-class database with a range of guided practices.

### **Learn to:**

- How to design, build, implement, and manage aggregate storage databases
- How to implement time intelligence for time interval reporting
- Calculate mix, variance, and other calculation utilizing MDX
- Explain custom allocations and calculations in aggregate storage databases

Other topics provide you the detailed understanding of significant components of ASO development, incorporating time intelligence, complex member formulas, allocation and calculation templates, partitioning, and the new function in release 11.1.2.

### **Course Objective:**

- Design ASO (Aggregate Storage databases)
- Build Aggregate Storage databases
- Aggregate ASO data
- Upload data in ASO databases
- Calculate member formulas
- Manage and handle ASO databases
- Define custom allocations and calculations in aggregate storage databases
- Create time-intelligent models

### **Audience:**

- Support Engineer
- Developer
- Technical Consultant
- Sales Consultants

### **Prerequisite:**

- Understanding of Microsoft Excel and Windows
- Understanding of Oracle Essbase Bootcamp course

### **Course Outline:**

#### **Essbase Overview**

- The Oracle BI Foundation Suite
- The Oracle Enterprise Performance Management System

• The Essbase analytic solution

### **Aggregate Storage Overview**

- Understanding the aggregate storage production cycle
- Creating aggregate storage outline hierarchies
- Aggregate storage key characteristics and design considerations

### **Designing Data Descriptor Dimensions**

- Designing time, scenario, and accounts dimensions
- Understanding data descriptor dimensions

### **Designing Business View Dimensions**

- Designing primary and secondary hierarchies
- Using attributes in database design
- Understanding business view dimensions

### **Loading Data**

- Loading data incrementally
- Understanding the aggregate storage data loading process
- Using data load buffers

# **Creating Reports with Smart View**

- Understanding the Smart View architecture and user interface
- Working with shared and private connections
- Connecting to data sources

# **Aggregating Data**

- Designing and running aggregations with the Aggregation Design wizard
- Optimizing aggregations
- Understanding the data aggregation process

# **Managing Aggregate Storage Databases**

- Viewing database statistics
- Managing tablespaces
- Understanding disk space management options
- Backing up aggregate storage applications
- Optimizing outline paging
- Managing storage caches
- Optimizing data compression
- Exporting aggregate storage data

# **Creating Basic MDX Queries**

- Identifying dimensions and members in MDX
- Identifying tuples and sets
- MDX Overview
- Understanding MDX formula components and structure

### **Creating MDX Formulas**

- Using Member Formula Editor
- Using MDX conditional calculation tools
- Creating mix calculations
- Deriving variances

### **Time Intelligence Overview**

- Using the Create Date-Time Dimension wizard
- Establishing time intelligence in aggregate storage applications
- Understanding the benefits of time intelligence

### **Building Time Intelligent Models**

- Creating a date-time dimension
- Using standard calendar types
- Defining member date ranges

### **Loading Data Mapped to Dates**

- Using date-string formats
- Performing date-based data loads
- Identifying date hierarchies

### **Creating Time Period Reports**

- Creating linked attribute reports
- Understanding periodic associations
- Identifying linked attributes

### **Calculating Time-Based Metrics**

- Calculating time-based metrics
- Creating analytics dimensions
- Using MDX date functions
- Understanding time dimension designs

### **Time Balance Calculations**

- Using time balance tags
- Using flow tags

#### **Partitioning Overview**

- Following partitioning quidelines
- Identifving data transfer methods
- Understanding database partition types
- Identifying the best partition type to use
- Resolving partition overlaps

#### **Creating Database Partitions**

- Evaluating partition designs
- Designing partitions
- Creating partitions

#### **Creating Custom Calculations**

- Specifying calculation criteria
- Writing and executing custom calculations
- Understanding the workflow for creating custom calculations

#### **Creating Allocations**

- Specifying allocation criteria
- Understanding the workflow for creating ASO allocations
- Specifying allocation and rounding methods
- Executing allocations

# **Credly Badge:**

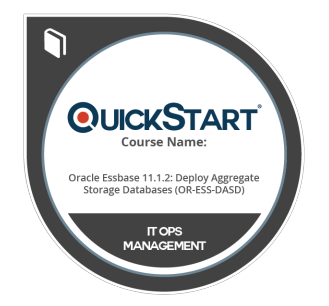

#### **Display your Completion Badge And Get The Recognition You Deserve.**

Add a completion and readiness badge to your Linkedin profile, Facebook page, or Twitter account to validate your professional and technical expertise. With badges issued and validated by Credly, you can:

- Let anyone verify your completion and achievement by clicking on the badge
- Display your hard work and validate your expertise
- Display each badge's details about specific skills you developed.

Badges are issued by QuickStart and verified through Credly.

[Find Out More](https://www.quickstart.com/completion-badges) or [See List Of Badges](https://www.credly.com/organizations/quickstart/badges)